[Manually](http://go.inmanuals.com/goto.php?q=Manually Adobe Flash Player 11.3 300 Windows 7 64 Bit) Adobe Flash Player 11.3 300 Windows 7 64 Bit >[>>>CLICK](http://go.inmanuals.com/goto.php?q=Manually Adobe Flash Player 11.3 300 Windows 7 64 Bit) HERE<<<

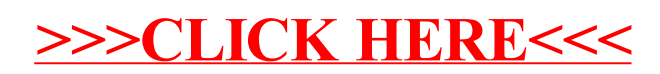